## Tutorial- Delphi- Shell Extension- Context Menu- Part 5 (default item)

## Default Menu Item – Bold text and Double-Click

In the menu structure we can define a default item. The default item is **shown in bold text** and will also be selected when the user makes a **double-click** on the Main menu item.

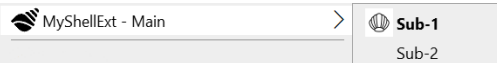

To do this we only need to specify with the command *SetMenuDefaultItem* the menu item which is the default. In our case the first sub-menu. So just add the yellow highlighted code line in the *QueryContextMenu* function.

Compile and test.

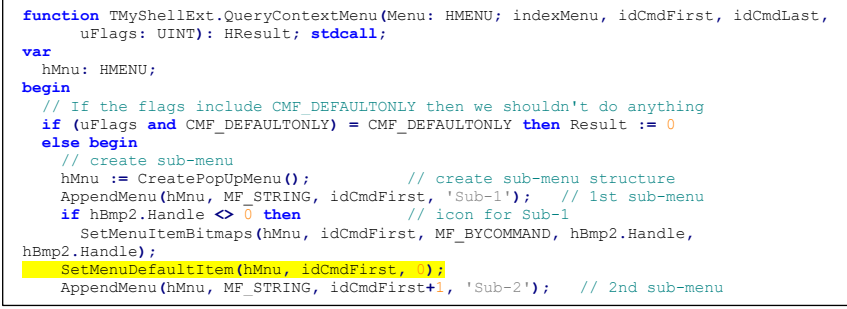